- 1. (16 Points) Multiple Choice:
	- A. (2 Points) Which of the following loop headers will arrange for the loop body to execute exactly 10 times?
		- a. for (int  $i = 1$  ;  $i < 10$  ;  $+i$ ) b. for (int i = 0 ; i <= 10;  $+i$ ) **c.** for (int  $i = -5$ ;  $i < 5$ ;  $+i$ ) d. for (int  $i = 2$  ;  $i < 20$  ;  $+i$ )
	- B.  $(2 \text{ Points})$  An instance of a class is known as  $a(n)$  \_\_\_\_\_.
		- a. module **b. object** c. abstract data type d. data structure
	- C.  $(2 \text{ Points})$  A class method is defined as  $\qquad \qquad$ .
		- **a. static**
		- b. abstract
		- c. private
		- d. protected
	- D. (2 Points) The insertion operation of the ADT list can insert new items
		- a. only at the front of the list
		- b. only at the end of the list
		- c. only in the middle of the list
		- **d. into any position of the list**
- E.  $(2$  Points) Which of the following will be true when the reference variable curr references the last node in a linear linked list?
	- a. curr == null b. head == null **c. curr.getNext() == null** d. head.getNext() == null
- F. (2 Points) In a grammar, the symbol  $x \mid y$ means
	- **a. x or y** b. x followed by y c. x out of y d. x divided by y
- G. (2 Points) If the array:  $\{6, 2, 7, 13, 5, 4\}$ is added to a stack, in the order given, which number will be the first number to be removed from the stack?
	- a. 6
	- b. 2
	- c. 5 **d. 4**
- H.  $(2$  Points) Which of the following is the code to insert a new node, referenced by newNode, into an empty queue represented by a circular linked list?
	- a. newNode.setNext(lastNode);
	- b. lastNode.setNext(lastNode); lastNode = newNode;
	- c. newNode.setNext(lastNode); newNode = lastNode;
	- **d. newNode.setNext(newNode); lastNode = newNode;**

2. (20 Points) Given the following StackInterface:

```
public interface StackInterface {
   public void push(Object obj);
   public Object pop();
   public Object peek();
}
```
The correct array-based implementation is:

```
import java.util.Vector;
```

```
public class ArrayStack implements StackInterface {
   private Vector<Object> stackVector = new Vector<Object>();
   private final int INVALID_STACK_POINTER = -1;
   private int stackPointer = INVALID_STACK_POINTER;
   @Override
   public void push(Object obj) {
      stackVector.add(++stackPointer, obj);
   }
   @Override
   public Object pop() {
      Object obj = null; if (stackPointer != INVALID_STACK_POINTER) {
          obj = stackVector.elementAt(stackPointer); 
         stackVector.removeElementAt(stackPointer--);
       }
       return obj; 
   }
   @Override
   public Object peek() {
      Object obj = null;
      if (stackPointer <u>!=</u> INVALID_STACK_POINTER) {
          obj = stackVector.elementAt(stackPointer); 
       }
      return obj;
   }
}
```
}

3. (50 Points) The correct LinkedQueue implementation is:

```
import java.util.Vector;
public class LinkedQueue implements QueueInterface {
   private Node front = null, back = null;private int size = 0;
   @Override
   public boolean isEmpty() {
       return (front == null);
   }
   @Override
   public int size() {
       return this.size;
   }
   @Override
   public void add(Object obj) {
      Node newNode = newNode(obj);if (back == null) {
          front = newNode;
       } else {
          back.setNext(newNode);
       }
       back = newNode;
       this.size++;
   }
   @Override
   public Object remove() {
      Object obj = null;if (front != null) {
          obj = front.getObject();
          front = front.getNext();
          this.size--;
       }
      if (front == null) {
         back = null:
       }
       return obj;
   }
```

```
 @Override
 public boolean equals(Object oQueue) {
    boolean answer = false;
    LinkedQueue otherQueue;
    if (oQueue instanceof LinkedQueue) {
       otherQueue = (LinkedQueue) oQueue;
    } else {
       return answer;
    }
    Vector<Object> myPV = this.peekAll();
    answer = myPV.equals(otherQueue.peekAll()); 
    return answer;
 }
 @Override
 public Vector<Object> peekAll() {
    Vector<Object> pv = new Vector<Object>();
   Node curNode = this.front;
   while (curNode != null) {
       pv.add(curNode.getObject());
       curNode = curNode.getNext();
    }
    return pv;
 }
```
4. (20 Points) The list after doStuff1() has finished executing:

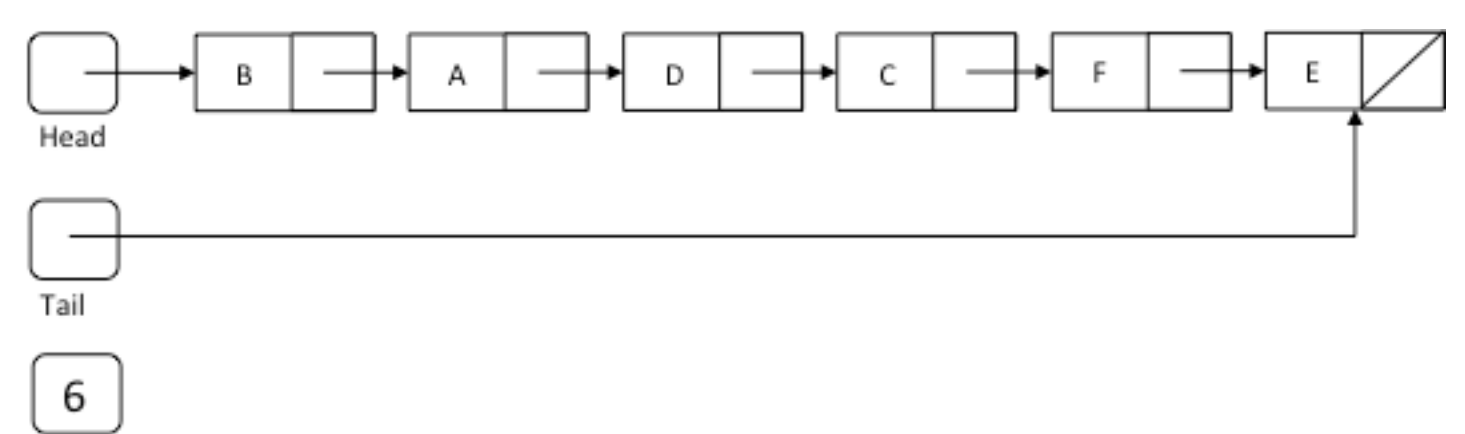

listSize

- 1. (16 Points) Multiple Choice:
	- A. (2 Points) Which of these expressions is illegal in Iava?
		- **a. x++ 5** b.  $x = + 5$ c. x + = 5 d.  $x == 5$
	- B. (2 Points) Which of the following is an example of a syntax error?
		- a. a program encounters an instruction to divide by zero
		- b. an array subscript in a program goes out of range
		- **c. the beginning of a while loop is written as "whille" instead of "while"**
		- d. an algorithm that calculates the monthly payment of a loan displays incorrect results
	- C.  $(2 \text{ Points})$  The midpoint of a sorted array can be found by  $\frac{1}{\sqrt{2}}$ , where first is the index of the first item in the array and last is the index of the last item in the array.
		- a. first / 2 + last / 2 b. first / 2 – last / 2 **c. (first + last) / 2**
		- d. (first last) / 2
	- D.  $(2 \text{ Points})$  In the ADT list, when an item is deleted from position i of the list,
		- a. the position of all items is decreased by 1
		- b. the position of each item that was at a position smaller than i is decreased by 1
		- **c. the position of each item that was at a position greater than i is decreased by 1**
		- d. the position of each item that was at a position smaller than i is increased by 1 while the position of each item that was at a position greater than i is decreased by 1
- E.  $(2 \text{ Points})$  Which of the following statements deletes the node that curr references?
	- a. prev.setNext(curr);
	- b. curr.setNext(prev);
	- c. curr.setNext(curr.getNext());
	- **d. prev.setNext(curr.getNext());**
- F.  $(2 \text{ Points})$  In a grammar, the symbol x y means
	- \_\_\_\_\_\_. a. x or y **b. x followed by y** c. x or y or both d. x multiplied by y
- G.  $(2 \text{ Points})$  If the array:  $\{6, 21, 35, 3, 6, 2, 13\}$  is added to a stack, in the order given, which of the following is the top of the stack?
	- a. 2
	- b. 6
	- c. 3
	- **d. 13** e. 35
- H.  $(2 \text{ Points})$  The  $\_\_\_\_\$  operation retrieves the item that was added earliest to a queue, but does not remove that item.
	- a. enqueue
	- b. dequeue
	- c. dequeueAll
	- **d. peek**

2. (20 Points) Given the following StackInterface:

```
public interface StackInterface {
   public void push(Object obj);
   public Object pop();
   public Object peek();
}
```
The correct referenced-based implementation is:

```
public class Node {
   private Object object;
   private Node next;
   public Node() {
       this.object = null;
      this.next = null;}
   public Node(Object object) {
       this.object = object;
      this.next = null;}
   public Node getNext() {
       return next;
   }
   public void setNext(Node next) {
      this.next = next;}
   public Object getObject() {
       return object;
   }
}
                                        public class ReferenceStack implements StackInterface {
                                           private Node stackPointer = null;
                                           @Override
                                           public void push(Object obj) {
                                              Node newNode = newNode(obj);if (stackPointer = null) {
                                                  stackPointer = newNode;
                                               } else {
                                                 newNode.setNext(stackPointer);
                                                  stackPointer = newNode;
                                               }
                                           }
                                           @Override
                                           public Object pop() {
                                              Object obj = null; if (stackPointer != null) {
                                                  obj = stackPointer.getObject();
                                                  stackPointer = stackPointer.getNext();
                                               }
                                               return obj;
                                           }
                                           @Override
                                           public Object peek() {
                                              Object obj = null; if (stackPointer != null) {
                                                  obj = stackPointer.getObject();
                                               }
                                               return obj; 
                                           }
                                       }
```
}

## Version 2

3. (50 Points) The correct ArrayQueue implementation is:

```
import java.util.Vector;
public class ArrayQueue implements QueueInterface {
   private Vector<Object> queueVector = new Vector<Object>();
   @Override
   public boolean isEmpty() {
         return queueVector.isEmpty();
   }
   @Override
   public int size() {
         return queueVector.size();
   }
   @Override
   public void add(Object obj) {
         queueVector.addElement(obj);
   }
   @Override
   public Object remove() {
         Object obj = null;if (queueVector.size() > 0) {
                obj = queueVector.elementAt(0);
                queueVector.remove(0);
         }
         return obj;
   }
   @Override
   public boolean equals(Object oQueue) {
         boolean answer = false;
         ArrayQueue otherQueue;
         if (oQueue instanceof ArrayQueue) {
                otherQueue = (ArrayQueue) oQueue;
         } else {
                return answer;
         }
         answer = queueVector.equals(otherQueue.peekAll()); 
         return answer;
   }
   @Override
   public Vector<Object> peekAll() {
          return (Vector<Object>) queueVector.clone();
   }
```
# 4. (20 Points) The list after doStuff2() has finished executing:

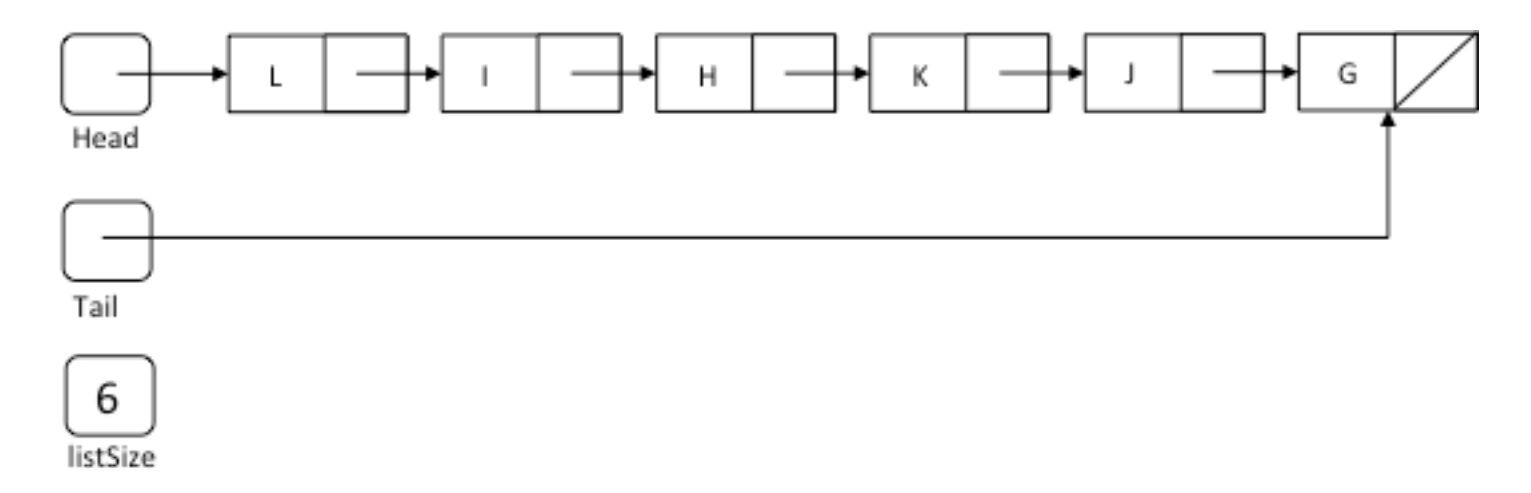

- 1. (16 Points) Multiple Choice:
	- A.  $(2 \text{ Points})$  If we wanted to write an ifstatement that executes whenever the real number  $x$  is between 10.0 and 20.0, how should the test condition be written?

a.  $10.0 < x \mid x > 20.0$ b.  $10.0 < x$  &  $x > 20.0$ **c. 10.0 < x && x < 20.0** d.  $10.0 < x \mid x < 20.0$ 

- B. (2 Points) The communication mechanisms among modules are called \_\_\_\_\_.
	- a. algorithms
	- b. solutions
	- c. prototypes
	- **d. interfaces**
- C. (2 Points) In a sorted array, the  $k<sup>th</sup>$  smallest item is given by
	- **a. anArray[k-1]**
	- b. anArray[k]
	- c. anArray[SIZE-k]
	- d. anArray[SIZE+k]
- D.  $(2 \text{ Points})$  In the ADT list, when an item is inserted into position i of the list,  $\Box$ 
	- a. the position of all items is increased by 1
	- b. the position of each item that was at a position smaller than i is increased by 1
	- **c. the position of each item that was at a position greater than i is increased by 1**
	- d. the position of each item that was at a position smaller than i is decreased by 1 while the position of each item that was at a position greater than i is increased by 1
- E.  $(2 \text{ Points})$  Which of the following statements deletes the first node of a linear linked list that has 10 nodes?
	- a. head.setNext(curr.getNext());
	- b. prev.setNext(curr.getNext());
	- **c. head = head.getNext();**
	- d. head =  $null;$
- F.  $(2 \text{ Points})$  If the string w is a palindrome, which of the following is true?
	- a. w minus its first character is a palindrome
	- b. w minus its last character is a palindrome
	- **c. w minus its first and last characters is a palindrome**
	- d. the first half of w is a palindrome
	- e. the second half of w is a palindrome
- G. (2 Points) If the array:  $\{6, 2, 7, 13, 5, 4\}$  is added to a queue, in the order given, which number will be the first number to be removed from the queue?
	- **a. 6**
	- b. 2
	- c. 5
	- d. 4
- H.  $(2$  Points) Operations on a queue can be carried out at
	- a. its front only
	- b. its back only
	- **c. both its front and back**
	- d. any position in the queue

2. (20 Points) Given the following QueueInterface:

```
public interface QueueInterface {
   public void add(Object obj);
   public Object remove();
   public Object peek();
}
```
The correct array-based implementation is:

import java.util.Vector;

```
public class ArrayQueue implements QueueInterface {
```

```
private Vector<Object> queueVector = new Vector<Object>();
   @Override
   public void add(Object obj) {
      queueVector.addElement(obj);
   }
   @Override
   public Object remove() {
      Object obj = null;if (queueVector.size() \geq 0) {
         obj = queueVector.elementAt(<b>0</b>);
          queueVector.remove(0);
       }
       return obj; 
   }
   @Override
   public Object peek() {
      Object obj = null;if (queueVector.size() > 0) {
         obj = queueVector.elementAt(0);
       }
       return obj; 
   }
}
```
}

3. (50 Points) The correct LinkedStack implementation is:

```
import java.util.Vector;
public class LinkedStack implements StackInterface {
   private Node stackPtr = null;int size = 0;
   @Override
   public boolean isEmpty() {
       return (stackPtr == null);
   }
   @Override
   public int size() {
       return this.size;
   }
   @Override
   public void push(Object obj) {
      Node newNode = newNode(obj);if (stackPtr == null) {
          stackPtr = newNode;
       } else {
          newNode.setNext(stackPtr);
          stackPtr = newNode;
       }
       this.size++;
   }
   @Override
   public Object pop() {
      Object obj = null;if (stackPtr != null) {
          obj = stackPtr.getObject();
          stackPtr = stackPtr.getNext();
       }
       this.size--;
       return obj;
   }
```

```
@Override
public boolean equals(Object oStack) {
    boolean answer = false;
    LinkedStack otherStack;
    if (oStack instanceof LinkedStack) {
       otherStack = (LinkedStack) oStack;
    } else {
       return answer;
    }
   Vector<Object> myPV = this.peekAll();
    answer = myPV.equals(otherStack.peekAll()); 
    return answer;
}
@Override
public Vector<Object> peekAll() {
    Vector<Object> pv = new Vector<Object>();
   Node curNode = this.stackPtr;
   while (curNode != null) {
       pv.add(curNode.getObject());
       curNode = curNode.getNext();
    }
    return pv;
}
```
4. (20 Points) The list after doStuff3() has finished executing:

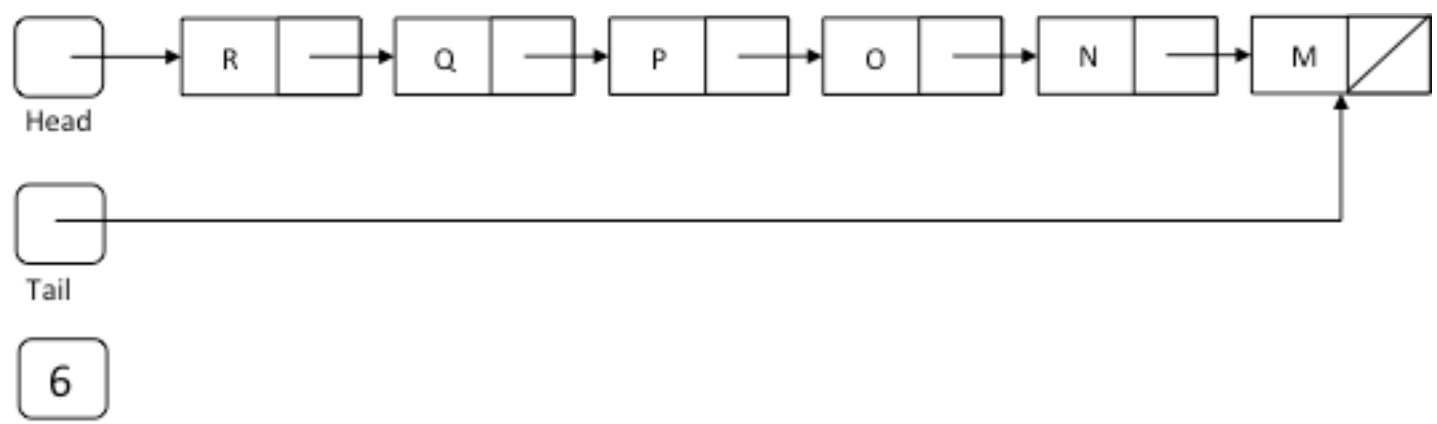

listSize

- 1. (16 Points) Multiple Choice:
	- A.  $(2 \text{ Points})$  If  $s1$  is of type String, what does s1.compareTo(s1) return?
		- **a. zero**
		- b. true
		- c. false
		- d. Cannot be determined without knowing the value of s1.
	- B.  $(2$  Points) Which of the following is an example of a logical error?
		- **a. an algorithm that calculates the monthly payment of a loan displays incorrect results**
		- b. an array subscript in a program goes out of range
		- c. a program expects a nonnegative number but reads –23
		- d. the beginning of a while loop is written as "whille" instead of "while"
	- C. (2 Points) The factorial of n is equal to  $\qquad$ .
		- a. n 1
		- b.  $n factorial$  ( $n-1$ )
		- c. factorial (n–1)
		- **d. n \* factorial (n–1)**
	- D.  $(2 \text{ Points})$  In the following list {John, Kate, Fred, Mark, Jon, Adam, Drew} which element does not have a predecessor?
		- **a. John**
		- b. Mark
		- c. Drew
		- d. Kate
- E.  $(2 \text{ Points})$  Which of the following statements is used to insert a new node, referenced by newNode, at the end of a linear linked list?
	- a. newNode.setNext(curr); prev.setNext(newNode);
	- b. newNode.setNext(head); head = newNode;
	- **c. prev.setNext(newNode);**
	- d. prev.setNext(curr); newNode.setNext(curr);
- F. (2 Points) The symbol  $A^nB^n$  is standard notation for the string that consists of
	- a. an A, followed by an n, followed by a B, followed by an n
	- b. an equal number of A's and B's, arranged in a random order
	- **c. n consecutive A's, followed by n consecutive B's**
	- d. a pair of an A and a B, followed another pair of an A and a B
- G. (2 Points) The last-in, first-out (LIFO) property is found in the  $ADT$   $\qquad$ .
	- a. list
	- **b. stack**
	- c. queue
	- d. tree
- H.  $(2$  Points) In a queue, items can be added  $\Box$ a. only at the front of the queue
	- **b. only at the back of the queue**
	- c. either at the front or at the back of the queue
	- d. at any position in the queue

2. (20 Points) Given the following QueueInterface:

```
public interface QueueInterface {
   public void add(Object obj);
   public Object remove();
}
```
The correct referenced-based implementation is:

```
public class Node {
   private Object object;
   private Node next;
   public Node(Object object) {
           this.object = object;
           this.next = null;}
   public Node getNext() {
           return next;
   }
   public void setNext(Node next) {
           this.next = next;
   }
   public Object getObject() {
           return object;
   }
}
                                           public class ReferenceQueue implements QueueInterface {
                                               private Node front = null, back = null;
                                               @Override
                                               public void add(Object obj) {
                                                      Node newNode = newNode(obj);if (back \equiv= null) {
                                                              front = newNode;
                                                              back = front;
                                                      } else {
                                                              back.setNext(newNode);
                                                              back = newNode;
                                                      }
                                               }
                                               @Override
                                               public Object remove() {
                                                      Object obj = null;if (front I = null) {
                                                              obj = front.getObject();
                                                              front = front.getNext();
                                                       }
                                                      if (front \equiv= null) {
                                                             back = null;
                                                      }
                                                      return obj;
                                               }
                                           }
```

```
3. (50 Points) The correct ArrayStack Implementation is:
```

```
import java.util.Vector;
public class ArrayStack implements StackInterface {
   private Vector<Object> stackVector = new Vector<Object>();
   private final int INVALID_STACK_POINTER = -1;
   private int stackPointer = INVALID_STACK_POINTER;
   @Override
   public boolean isEmpty() {
       return stackVector.isEmpty();
   }
   @Override
   public int size() {
       return stackVector.size();
   }
   @Override
   public void push(Object obj) {
       stackVector.add(++stackPointer, obj);
   }
   @Override
   public Object pop() {
      Object obj = null; if (stackPointer != INVALID_STACK_POINTER) {
          obj = stackVector.elementAt(stackPointer); 
         stackVector.removeElementAt(stackPointer--);
       }
       return obj;
   }
   @Override
   public boolean equals(Object oStack) {
       boolean answer = false;
       ArrayStack otherStack;
       if (oStack instanceof ArrayStack) {
          otherStack = (ArrayStack) oStack;
       } else {
          return answer;
       }
       answer = stackVector.equals(otherStack.peekAll()); 
       return answer;
   }
   @Override
   public Vector<Object> peekAll() {
       return (Vector<Object>)stackVector.clone();
   }
}
```
4. (20 Points) The list after doStuff4() has finished executing:

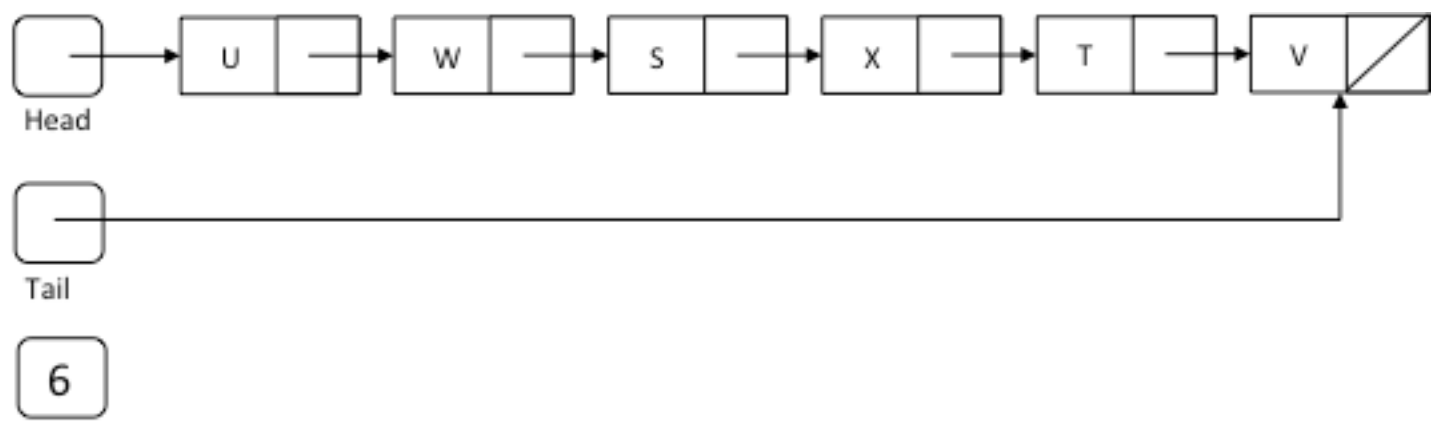

listSize